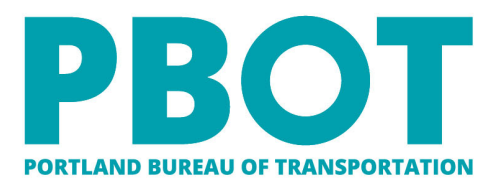

1120 SW Fifth Ave, Suite 1331, Portland OR 97204 Main: 503-823-5185 TTY: 503-823-6868 Fax: 503-823-7576 Portland.gov/Transportation

Jo Ann Hardesty Commissioner Chris Warner Director

## **Survey Construction Staking Request**

**Survey Process for Road-Runner SvyCR - Process Directions** 

**August, 2021**  $EJG/ejg$ 

## **Table of Contents**

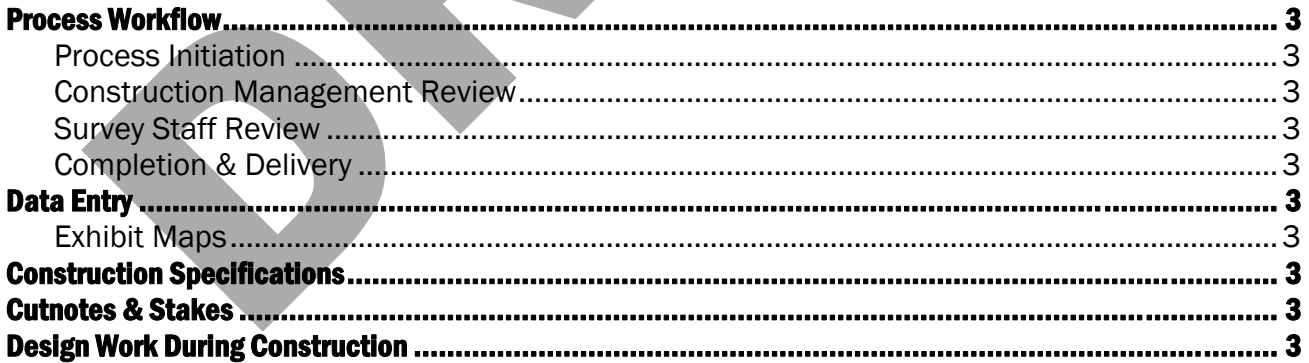

The SvyCR – Survey Construction Staking Request process is the only means of requesting survey staking information on ongoing PBOT projects. It is essential that these requests are submitted and reviewed promptly, and that all information is provided accurately and clearly. The following directions detail both the process itself and instructions on how to complete a staking request in a manner that will avoid any need for delays due to revision requests.

> *It is essential that the SvyCR process be moved forward as soon as possible. Failure to do so could result in delays in completing the request.*

the following directions detail both the process itself and instructions on holete a staking request in a manner that will avoid any need for delays due to revisity.<br>
It is essential that the SvyCR process be moved forward It should also be noted that the SvyCR process will not be available for use until the SvyCD – Survey Construction Data Setup process has been completed. If you are unable to find the SvyCR process, check to ensure that the SvyCD process has moved past the "Survey Mapper Review" step. If this is not complete the Construction/Contract manager should contact Survey Management to discuss.

Additionally, this process is for requesting survey services from PBOT Survey only. Please do not use this process to request services from contract surveyors (e.g. FHWA/ODOT funded projects).

Given the important timing of staking requests, an Outlook rule on the subject line term "SvyCR" will help flag any e-builder notices regarding this process to help ensure they are not overlooked.

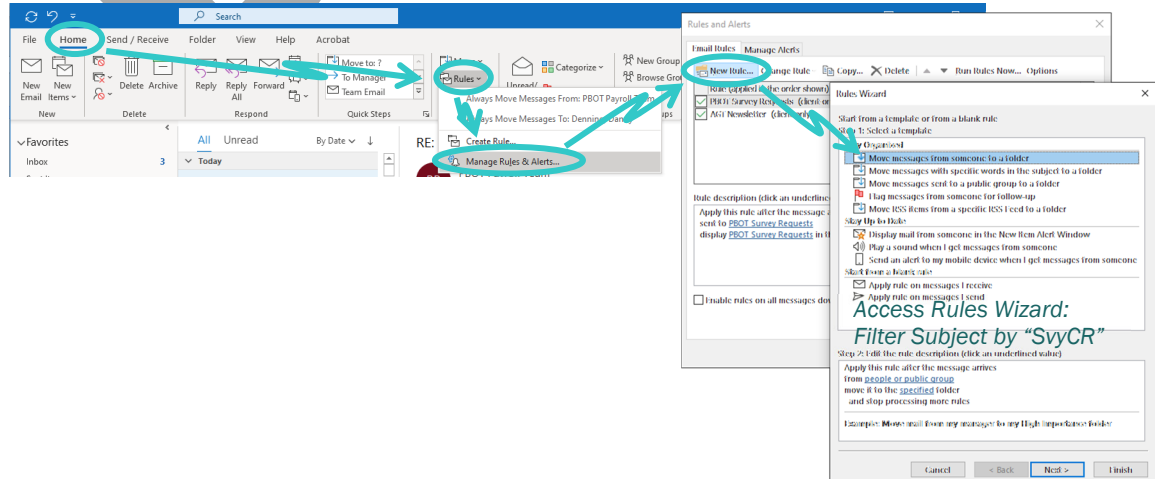

## Process Workflow

Process Initiation

Construction Management Review

Survey Staff Review

Completion & Delivery

Data Entry

Exhibit Maps

## Construction Specifications

Cutnotes & Stakes

Data Entry<br>Data Entry<br>Data Entry<br>Construction Specifications<br>Cutnotes & Stakes<br>Design Work During Construction<br>Don't use the design/topo process<br>A big flag on the process for topo stuff Design Work During Construction

Don't use the design/topo process

A big flag on the process for topo stuff

Forward to Engineering step at the end.